# Introduction to Database Systems CSE 444

Lecture 13
Transactions: concurrency control
(part 1)

### Outline

- Serial and Serializable Schedules (18.1)
- Conflict Serializability (18.2)
- Locks (18.3)

#### The Problem

- Multiple transactions are running concurrently T<sub>1</sub>, T<sub>2</sub>, ...
- They read/write some common elements
   A<sub>1</sub>, A<sub>2</sub>, ...
- How can we prevent unwanted interference?
- The SCHEDULER is responsible for that

#### Some Famous Anomalies

- What could go wrong if we didn't have concurrency control:
  - Dirty reads (including inconsistent reads)
  - Unrepeatable reads
  - Lost updates

Many other things can go wrong too

# **Dirty Reads**

Write-Read Conflict

 $T_1$ : WRITE(A)

T₁: ABORT

T<sub>2</sub>: READ(A)

### **Inconsistent Read**

Write-Read Conflict

 $T_1$ : A := 20; B := 20;

T<sub>1</sub>: WRITE(A)

T<sub>1</sub>: WRITE(B)

 $T_2$ : READ(A);

 $T_2$ : READ(B);

# Unrepeatable Read

Read-Write Conflict

T<sub>1</sub>: WRITE(A)

 $T_2$ : READ(A);

 $T_2$ : READ(A);

# Lost Update

#### Write-Write Conflict

 $T_1$ : READ(A)

 $T_1: A := A+5$ 

T<sub>1</sub>: WRITE(A)

 $T_2$ : READ(A);

 $T_2$ : A := A\*1.3

 $T_2$ : WRITE(A);

#### Schedules

- Given multiple transactions
- A <u>schedule</u> is a sequence of interleaved actions from all transactions

# Example

| T1          | T2         |
|-------------|------------|
| READ(A, t)  | READ(A, s) |
| t := t+100  | s := s*2   |
| WRITE(A, t) | WRITE(A,s) |
| READ(B, t)  | READ(B,s)  |
| t := t+100  | s := s*2   |
| WRITE(B,t)  | WRITE(B,s) |

#### A Serial Schedule

```
T2
T1
READ(A, t)
t := t + 100
WRITE(A, t)
READ(B, t)
t := t + 100
WRITE(B,t)
               READ(A,s)
               s := s*2
               WRITE(A,s)
               READ(B,s)
               s := s*2
               WRITE(B,s)
```

#### Serializable Schedule

 A schedule is <u>serializable</u> if it is equivalent to a serial schedule

### A Serializable Schedule

| T1               |               | T2         |
|------------------|---------------|------------|
| RE               | AD(A, t)      |            |
| t :=             | : t+100       |            |
| WF               | RITE(A, t)    |            |
|                  |               | READ(A,s)  |
|                  |               | s := s*2   |
|                  |               | WRITE(A,s) |
| RE               | AD(B, t)      | , ,        |
| t :=             | t+100         |            |
| WF               | RITE(B,t)     |            |
|                  | , ,           | READ(B,s)  |
| Notice:          |               | s := s*2   |
| This is NOT a se | rial schedule | WRITE(B,s) |

#### A Non-Serializable Schedule

```
T2
READ(A, t)
t := t + 100
WRITE(A, t)
                 READ(A,s)
                 s := s*2
                 WRITE(A,s)
                 READ(B,s)
                 s := s*2
                 WRITE(B,s)
READ(B, t)
t := t + 100
WRITE(B,t)
```

# **Ignoring Details**

- Sometimes transactions' actions can commute accidentally because of specific updates
  - Serializability is undecidable!
- Scheduler should not look at transaction details
- Assume worst case updates
  - Only care about reads r(A) and writes w(A)
  - Not the actual values involved

#### Notation

$$T_1$$
:  $r_1(A)$ ;  $w_1(A)$ ;  $r_1(B)$ ;  $w_1(B)$   
 $T_2$ :  $r_2(A)$ ;  $w_2(A)$ ;  $r_2(B)$ ;  $w_2(B)$ 

# **Conflict Serializability**

#### Conflicts:

Two actions by same transaction T<sub>i</sub>:

$$r_i(X); w_i(Y)$$

Two writes by  $T_i$ ,  $T_j$  to same element

$$w_i(X); w_j(X)$$

Read/write by T<sub>i</sub>, T<sub>j</sub> to same element

$$w_i(X); r_i(X)$$

$$r_i(X); w_i(X)$$

# **Conflict Serializability**

 A schedule is <u>conflict serializable</u> if it can be transformed into a serial schedule by a series of swappings of adjacent non-conflicting actions

#### **Example:**

$$r_1(A)$$
;  $w_1(A)$ ;  $r_2(A)$ ;  $w_2(A)$ ;  $r_1(B)$ ;  $w_1(B)$ ;  $r_2(B)$ ;  $w_2(B)$ 

$$r_1(A)$$
;  $w_1(A)$ ;  $r_1(B)$ ;  $w_1(B)$ ;  $r_2(A)$ ;  $w_2(A)$ ;  $r_2(B)$ ;  $w_2(B)$ 

# The Precedence Graph Test

Is a schedule conflict-serializable? Simple test:

- Build a graph of all transactions T<sub>i</sub>
- Edge from T<sub>i</sub> to T<sub>j</sub> if T<sub>i</sub> makes an action that conflicts with one of T<sub>j</sub> and comes first
- The test: if the graph has no cycles, then it is conflict serializable!

# Example 1

$$r_2(A)$$
;  $r_1(B)$ ;  $w_2(A)$ ;  $r_3(A)$ ;  $w_1(B)$ ;  $w_3(A)$ ;  $r_2(B)$ ;  $w_2(B)$ 

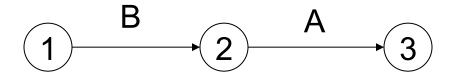

This schedule is conflict-serializable

# Example 2

$$r_2(A)$$
;  $r_1(B)$ ;  $w_2(A)$ ;  $r_2(B)$ ;  $r_3(A)$ ;  $w_1(B)$ ;  $w_3(A)$ ;  $w_2(B)$ 

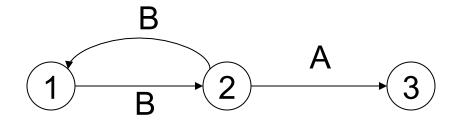

This schedule is NOT conflict-serializable

# **Conflict Serializability**

 A serializable schedule need not be conflict serializable, even under the "worst case update" assumption

$$W_1(Y); W_2(Y); W_2(X); W_1(X); W_3(X);$$

$$w_1(Y); w_1(X); w_2(Y); w_2(X); w_3(X);$$

Equivalent, but can't swap

### Scheduler

- The scheduler is the module that schedules the transaction's actions, ensuring serializability
- How? We discuss three techniques in class:
  - Locks
  - Time stamps (next lecture)
  - Validation (next lecture)

# Locking Scheduler

#### Simple idea:

- Each element has a unique lock
- Each transaction must first acquire the lock before reading/writing that element
- If the lock is taken by another transaction, then wait
- The transaction must release the lock(s)

#### **Notation**

 $I_i(A)$  = transaction  $T_i$  acquires lock for element A

 $u_i(A)$  = transaction  $T_i$  releases lock for element A

# Example

```
T2
L_1(A); READ(A, t)
t := t + 100
WRITE(A, t); U_1(A); L_1(B)
                                 L_2(A); READ(A,s)
                                 s := s*2
                                 WRITE(A,s); U_2(A);
                                 L_2(B); DENIED...
READ(B, t)
t := t + 100
WRITE(B,t); U_1(B);
                                 ... GRANTED; READ(B,s)
                                 s := s*2
                                 WRITE(B,s); U_2(B);
                                                            26
 Scheduler has ensured a conflict-serializable schedule
```

### Example

```
T1
                              T2
L_1(A); READ(A, t)
t := t + 100
WRITE(A, t); U_1(A);
                              L_2(A); READ(A,s)
                              s := s*2
                              WRITE(A,s); U_2(A);
                              L_2(B); READ(B,s)
                              s := s*2
                              WRITE(B,s); U_2(B);
L_1(B); READ(B, t)
t := t + 100
WRITE(B,t); U_1(B);
```

Locks did not enforce conflict-serializability !!!

# Two Phase Locking (2PL)

#### The 2PL rule:

- In every transaction, all lock requests must preced all unlock requests
- This ensures conflict serializability! (why?)

# Example: 2PL transactions

T2

 $L_1(A); L_1(B); READ(A, t)$  t := t+100WRITE(A, t);  $U_1(A)$ 

T1

 $L_2(A)$ ; READ(A,s) s := s\*2 WRITE(A,s);  $L_2(B)$ ; **DENIED...** 

READ(B, t) t := t+100WRITE(B,t); U<sub>1</sub>(B);

> ...**GRANTED**; READ(B,s) s := s\*2WRITE(B,s); U<sub>2</sub>(A); U<sub>2</sub>(B);

Now it is conflict-serializable

### What about Aborts?

- 2PL enforces conflict-serializable schedules
- But what if a transaction releases its locks and then aborts?
- Serializable schedule definition only considers transactions that commit
  - Relies on assumptions that aborted transactions can be undone completely

## Example with Abort

```
T1
                               T2
L_1(A); L_1(B); READ(A, t)
t := t + 100
WRITE(A, t); U_1(A)
                               L_2(A); READ(A,s)
                               s := s*2
                               WRITE(A,s);
                               L_2(B); DENIED...
READ(B, t)
t := t + 100
WRITE(B,t); U_1(B);
                                ...GRANTED; READ(B,s)
                               s := s*2
                               WRITE(B,s); U_2(A); U_2(B);
                                Commit
Abort
```

#### Strict 2PL

 Strict 2PL: All locks held by a transaction are released when the transaction is completed

- Ensures that schedules are recoverable
  - Transactions commit only after all transactions whose changes they read also commit
- Avoids cascading rollbacks

#### Deadlock

- Transaction T<sub>1</sub> waits for a lock held by T<sub>2</sub>;
- But T<sub>2</sub> waits for a lock held by T<sub>3</sub>;
- While T<sub>3</sub> waits for . . . .
- •
- ...and T<sub>73</sub> waits for a lock held by T<sub>1</sub> !!
- Could be avoided, by ordering all elements (see book); or deadlock detection + rollback

### **Lock Modes**

- S = shared lock (for READ)
- X = exclusive lock (for WRITE)
- U = update lock
  - Initially like S
  - Later may be upgraded to X
- I = increment lock (for A := A + something)
  - Increment operations commute

Recommended reading: chapter 18.4

# The Locking Scheduler

#### Task 1:

Add lock/unlock requests to transactions

- Examine all READ(A) or WRITE(A) actions
- Add appropriate lock requests
- Ensure 2PL!

Recommended reading: chapter 18.5

# The Locking Scheduler

#### Task 2:

Execute the locks accordingly

- Lock table: a big, critical data structure in a DBMS!
- When a lock is requested, check the lock table
  - Grant, or add the transaction to the element's wait list
- When a lock is released, re-activate a transaction from its wait list
- When a transaction aborts, release all its locks
- Check for deadlocks occasionally

Recommended reading: chapter 18.5